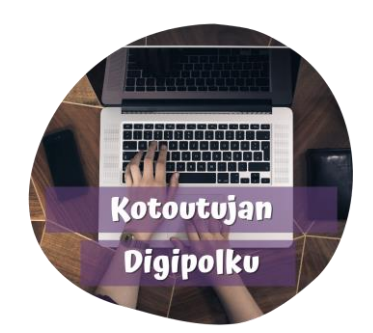

إضافة صور من بنك الصور في وورد

ضع المؤشر في المنطقة التي ترغب في إضافة الصور إليها

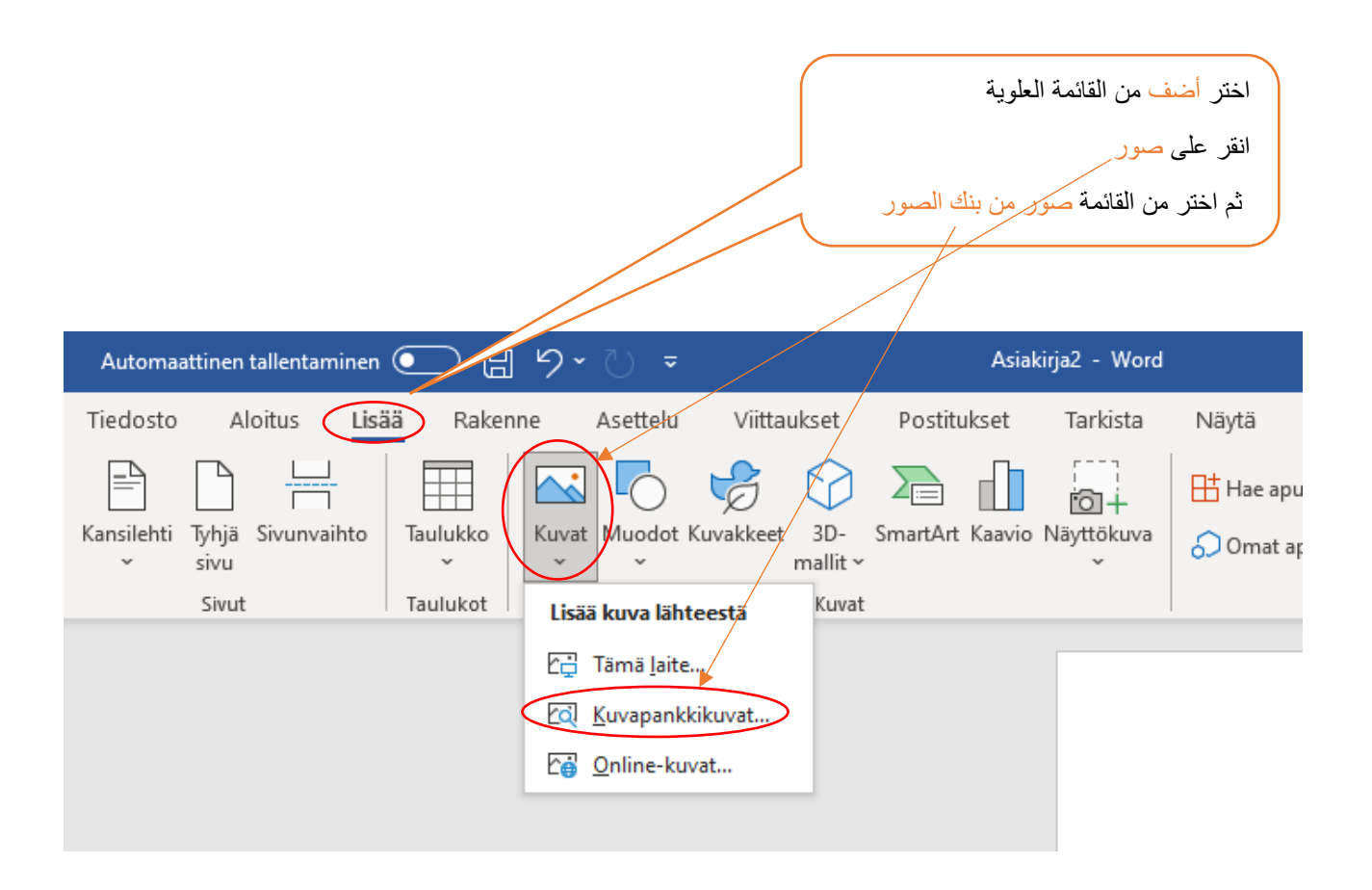

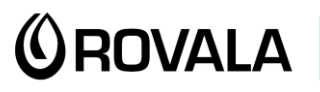

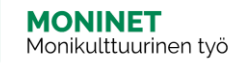

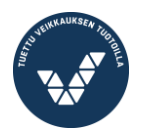

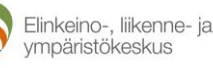

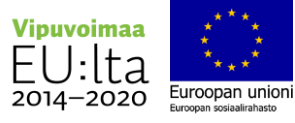

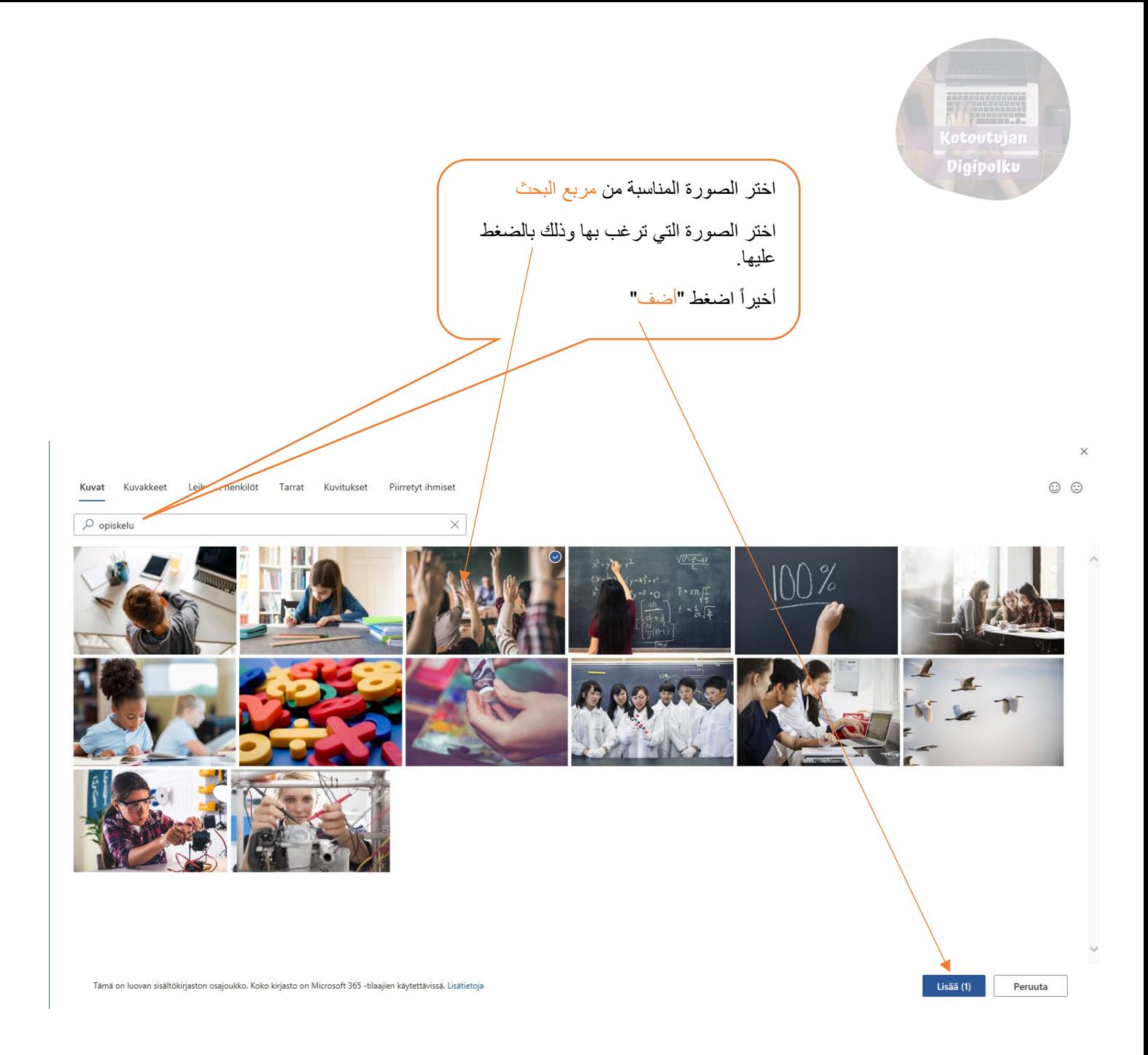

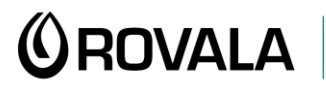

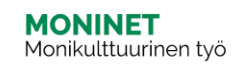

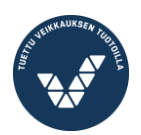

Elinkeino-, liikenne- ja<br>ympäristökeskus

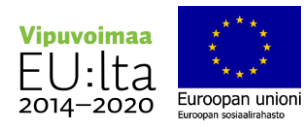